# $\textbf{EXERCICE}\begin{tabular}{l} 1 \end{tabular} \begin{tabular}{l} \textbf{S}T2S/Statistiques-deux-variables/exo-007/text \end{tabular}$

### Partie A

La fédération française de cardiologie a publié l'information suivante dans une campagne de presse : « 80 % des victimes d'infarctus avant 45 ans sont fumeurs. »

- 1. Parmi les victimes d'infarctus ayant moins de 45 ans, quelle est la fréquence des non fumeurs ?
- 2. Pourquoi l'information donnée permet-elle de penser que fumer augmente le risque d'infarctus ?
- 3. Dans la suite, en négligeant le nombre de victimes d'infarctus avant 18 ans, on considère que 80 % des victimes entre 18 et 45 ans sont fumeurs.
	- On prend 40 % comme estimation de la fréquence actuelle des fumeurs parmi les 18 − 45 ans.

On note N le nombre de personnes entre 18 et 45 ans en France et n le nombre de celles ayant eu un infarctus.

Recopier le tableau d'effectifs ci-dessous et compléter, en fonction de n et N, les cellules vides.

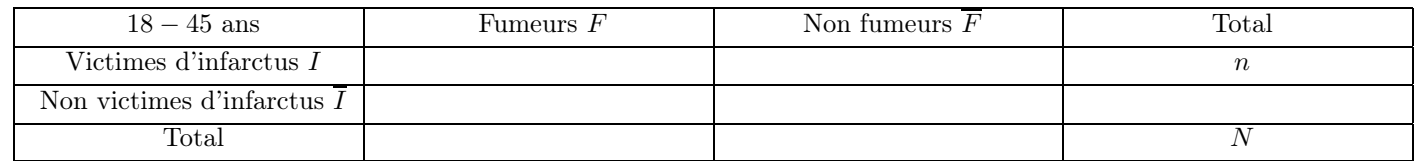

- 4. Déduire du tableau la fréquence conditionnelle des infarctus parmi les fumeurs (notée  $f_F(I)$ ) ainsi que la fréquence conditionnelle des infarctus parmi les non fumeurs (notée  $f_{\overline{F}}(I)$ ).
- **5.** Vérifier que  $\frac{f_F(I)}{f_F(I)}$  $\frac{f_F(t)}{f_F(T)} = 6$ . Comment peut-on interpréter ce résultat?

## Partie B

En fait, pendant la période durant laquelle les N personnes étaient exposées au risque d'infarctus, la fréquence des fumeurs parmi les 18 − 45 ans a oscillé entre 40 % et 44 %. La feuille de calcul suivante permet d'envisager différentes possibilités :

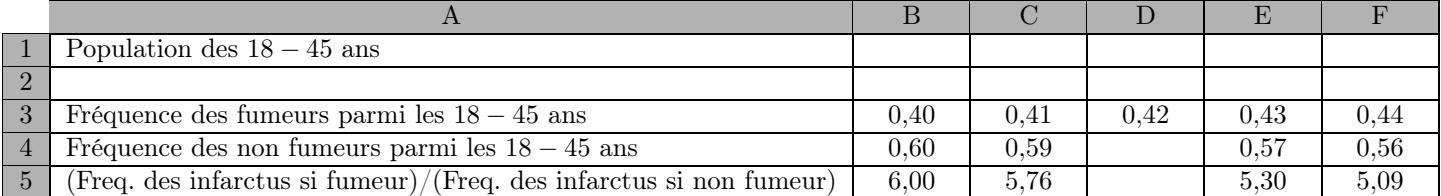

1. Proposer une formule à entrer en B4 permettant de compléter la ligne 4 à l'aide de la poignée de remplissage.

2. Proposer une formule à entrer en B5 permettant de compléter la ligne 5 à l'aide de la poignée de remplissage.

3. En arrondissant à 10<sup>−</sup><sup>2</sup> près, quelle valeur obtient-on en D5 ? Conclure.

 $EXERCICE 2$  ST2S/Statistiques-deux-variables/exo-011/texte Un centre de vacances pour adolescents reçoit 200 personnes : parmi eux, 35 % ont choisi l'activité kayak, 25 % l'activité escalade et les autres l'activité équitation.

Les filles représentent 30 % des personnes ayant choisi l'activité kayak, 40 % de l'activité escalade et 70 % de l'activité équitation.

1. Dans cette question, aucune justification n'est exigée.

Compléter l'arbre pondéré suivant :  $03$ 

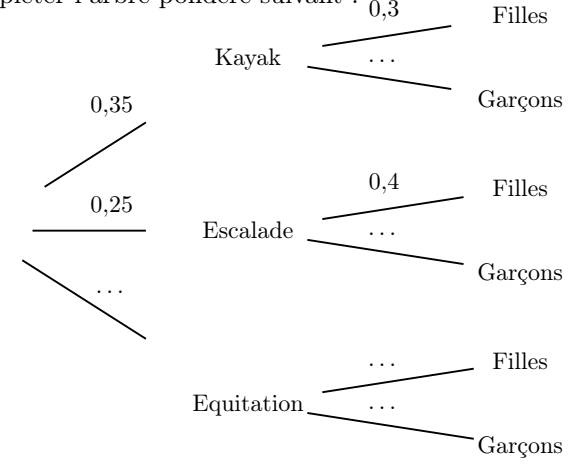

- 2. Déterminer le nombre de filles ayant choisi l'activité kayak.
- 3. Dans cette question, aucune justification n'est exigée. Compléter le tableau d'effectifs ci-dessous :

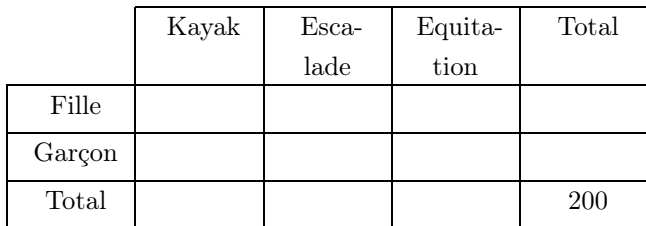

4. Déterminer la fréquence des personnes ayant choisi l'activité kayak parmi les filles.

On donnera le résultat sous forme d'un pourcentage arrondi à 0,1 % près.

5. Le centre de vacances, qui peut accueillir jusqu'à 236 adolescents, va procéder à un agrandissement de ses locaux afin d'augmenter sa capacité d'accueil de 7 % par an sur les cinq prochaines années.

Combien d'adolescents le centre de vacances pourra-t-il accueillir à la fin des travaux ?

### STATISTIQUES À DEUX VARIABLES TERMINALES

 $\textbf{EXERCICE 3} \quad \textit{ST2S/Statistiques-deux-variables/exo-008/text}$ On soumet un litre de sang à différentes valeurs de pression partielle en dioxygène (PO<sub>2</sub>), on mesure alors le volume de dioxygène fixé sur l'hémoglobine. Les résultats sont reproduits dans le tableau ci-dessous.

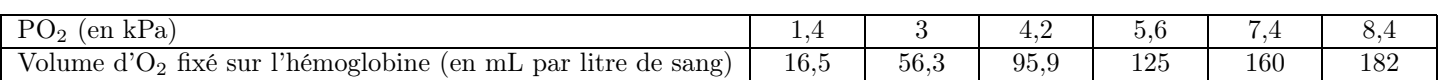

- 1. Construire dans un repère orthogonal le nuage de points associé à ce tableau statistique.
	- Unités graphiques : 1 cm pour 1 kPa en abscisse, et 1 cm pour 20 mL de dioxygène par litre de sang en ordonnée.
- 2. Calculer les coordonnées du point moyen G du nuage.
- 3. À l'aide d'une calculatrice, on obtient par la méthode des moindres carrés une équation de la droite D d'ajustement de  $y \text{ en } x : y = 23,5x - 11,55.$ 
	- a) Prouver que le point G appartient à la droite D.
	- b) Tracer la droite D dans le repère de la question 1.
- 4. En utilisant le modèle précédent, déterminer par deux méthodes différentes le volume de dioxygène fixé sur l'hémoglobine là où la pression partielle en dioxygène est de 6,2 kPa.

 $\textbf{EXERCICE 4} \quad \textcolor{red}{S} \quad \textcolor{red}{S}$ 

On étudie, à l'aide de la feuille de calcul suivante, l'évolution des dépenses en soins hospitaliers en France, en milliards d'euros.

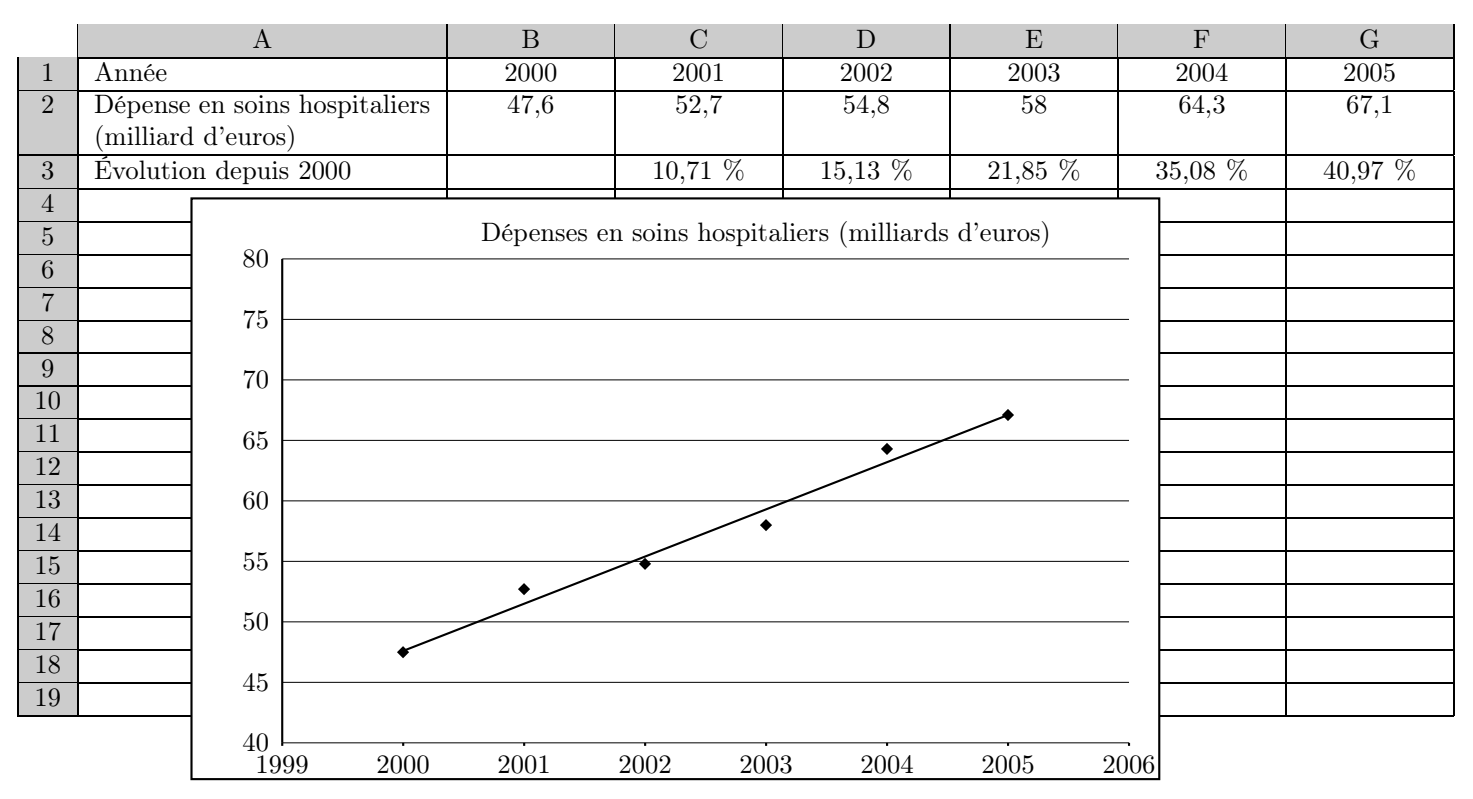

1. Les cellules de la ligne 3 sont au format pourcentage avec deux décimales. Pour obtenir l'évolution, en pourcentage, de la dépense en soins hospitaliers depuis l'année 2000, laquelle de ces trois formules a été entrée en C3 puis recopiée vers la droite :

**a.** = 
$$
(C2 - B2)/B2
$$
 **b.** =  $(C2 - B2)/B2$  **c.** =  $(C2 - B2)/B2$ 

- 2. Énoncer par une phrase en français ce que signifie le résultat affiché en G3.
- **3.** Le nuage des six points  $M_i(x_i; y_i)$  où  $x_i$  correspond à l'année, comprise entre 2000 et 2005 et  $y_i$  correspond à la dépense en soins hospitaliers en milliards d'euros, a été représenté sur le tableur.

Retrouver, parmi les trois propositions ci-dessous, une équation de la droite d'ajustement proposée par le tableur.

a.  $y = 3.8714x - 7695.1$  b.  $y = 3.9x + 43$  c.  $y = -4x + 8062.8$ 

- 4. En supposant que ce modèle reste valable dans les trois années suivant 2005, prévoir la dépense en soins hospitaliers en 2008. (On arrondira la réponse à 0,1 milliard d'euros.)
- 5. En réalité, les dépenses en soins hospitaliers ont augmenté de 5,5 % par an sur la période 2005 − 2008. Comment qualifieriez vous la prévision réalisée à partir du modèle ?